# **Modèle WORMDYN** *Fiche de présentation*

# *WORMDYN en quelques mots*

WORMDYN prédit la dynamique d'une population de vers de terre *Lumbricus terrestris* en termes d'abondance. Il s'agit d'un modèle matriciel stochastique structuré en stades de développement qui prend en compte les migrations verticales. Dans le modèle, les populations de vers de terre sont divisées en quatre stades de développement (cocons, juvéniles, sub-adultes et adultes) et les paramètres du cycle de vie dépendant de la température et de l'humidité du sol.

**Mots clés** : dynamique des populations, vers de terre, modèle matriciel, *Lumbricus terrestris*, champ cultivé

#### **Laboratoires de développement** :

- ∗ UMR Agronomie, Thiverval Grignon
- ∗ UR PESSAC (Physicochimie et Ecotoxicologie des SolS d'Agrosystèmes Contaminés), Versailles

**Contacts** : Céline Pelosi (celine.pelosi@versailles.inra.fr) Michel Bertrand

## **Description détaillée**

#### *Résolutions spatiales & temporelles*

Pas-de-temps simulations : 1 semaine

Durée simulation : de début de printemps à fin année calendaire.

Spatial : densités de populations dans les 30 premiers centimètres de sol ; pas spatialement explicite.

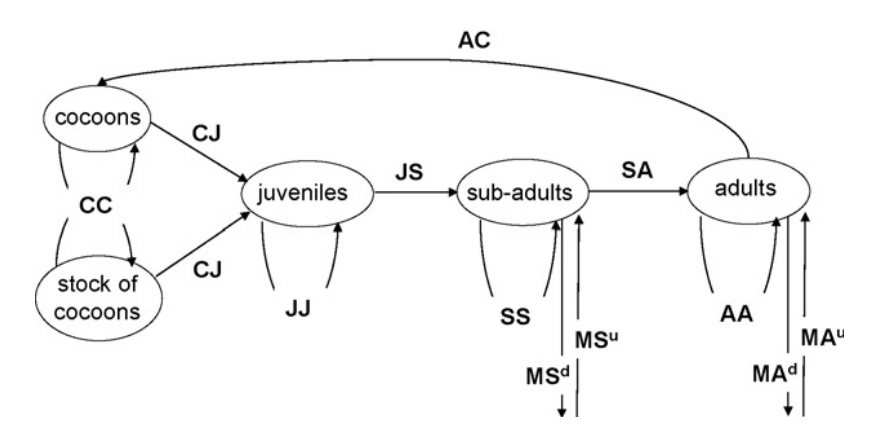

Figure 1. Graph representing the life cycle of an individual L. terrestris; MSd (resp. MS<sup>u</sup>) and MA<sup>d</sup> (resp. MA<sup>u</sup>) means Migration Sub-adults Downward (resp. Migration Sub-adults Upward) and Migration Adults Downward (resp. Migration Adults Upward); the stock of cocoons represents cocoons produced in autumn that did not hatch till the beginning of spring of the following year.

# **Initialisation, paramètres ajustables, variables d'entrée / forçages**

- $\rightarrow$  Température et humidité du sol à 15 cm de profondeur ;
- Ê Densités de populations de *L. terrestris* (juvéniles, sub-adultes et adultes) au début du printemps (initialisation du modèle) ;
- Nombre d'adultes à l'automne précédent le début des simulations.

# **Variables de sortie principales**

Densités de vers de terre *L. terrestris* dans les différents stades de développement, toutes les semaines.

# **Caractéristiques techniques**

- $\rightarrow$  Logiciel pré-requis : R, Sol Virtuel
- $\rightarrow$  Langage informatique : R ou C++
- $\rightarrow$  Présence d'un guide d'utilisation : oui, dans Sol Virtuel

## **Utilisateurs**

Ecologues, agronomes, biologistes

### **Couplage**

WORMDYN n'est pas encore couplé, mais couplage prévu avec des modules simulant la température et l'humidité du sol

# **Publications - Références**

Pelosi, C., Bertrand, M., Makowski, D., Roger-Estrade, J., 2008. WORMDYN: A model of Lumbricus terrestris population dynamics in agricultural fields. Ecological Modelling 218, 219-234.